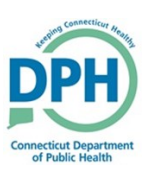

## **Medical Certification Request**

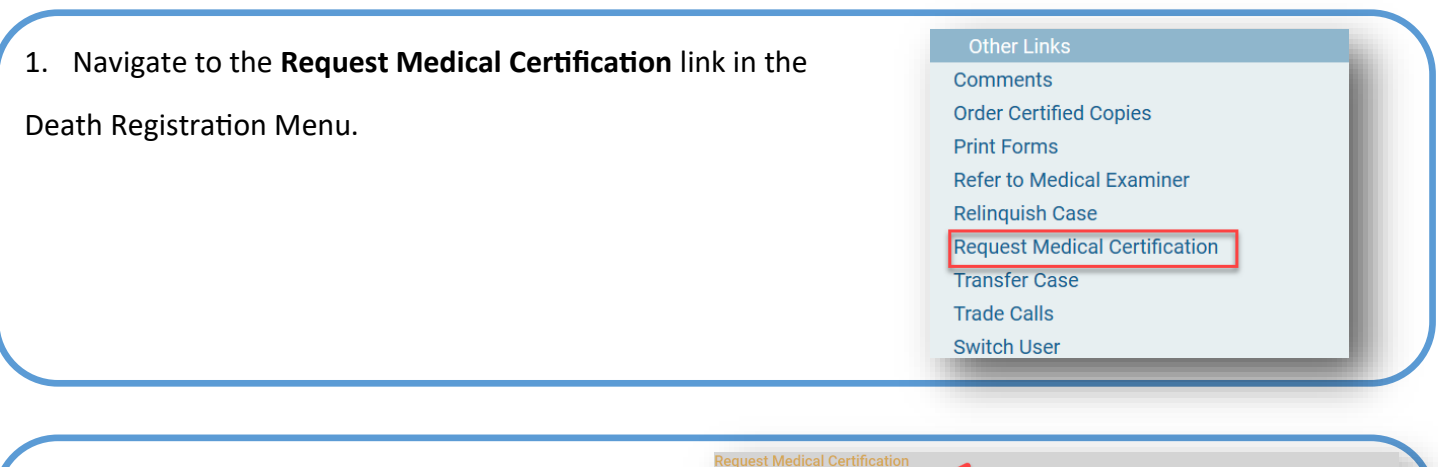

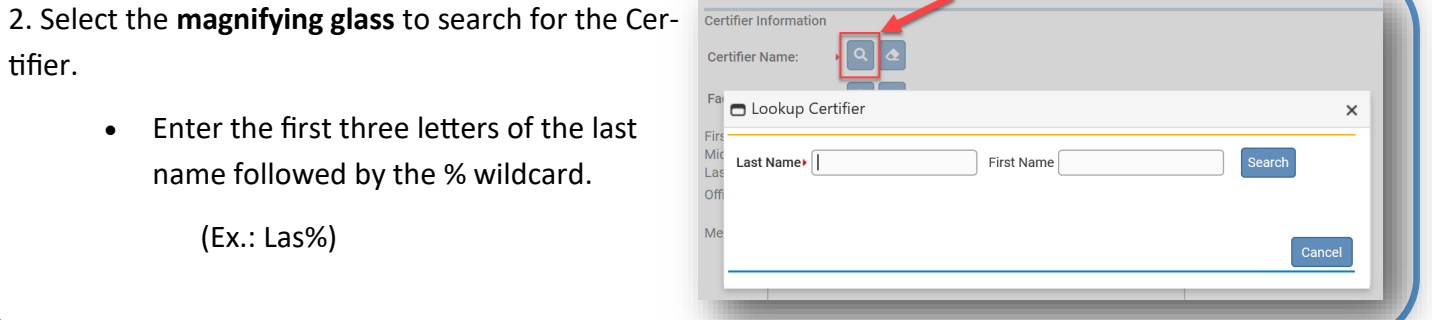

3. Click Select to choose the desired certifier.

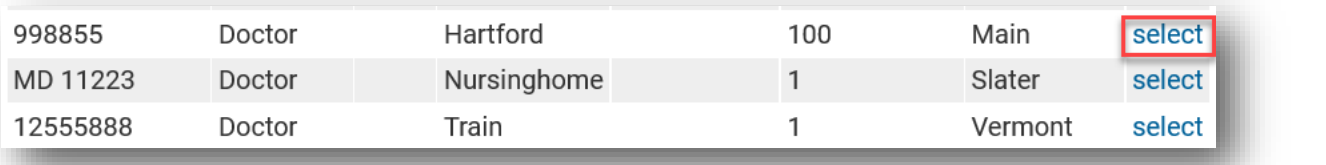

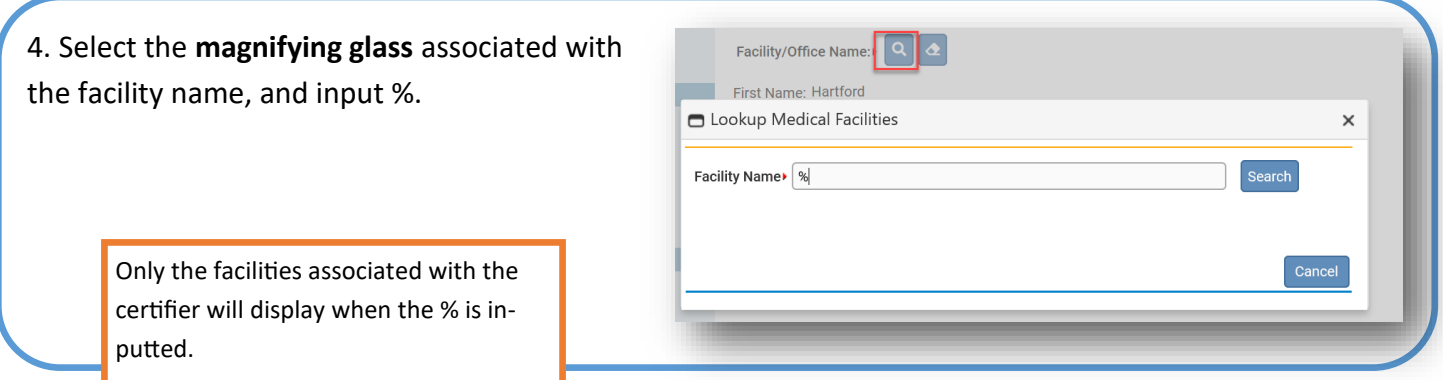

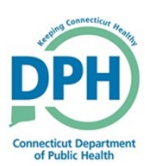

## **Medical Certification Request**

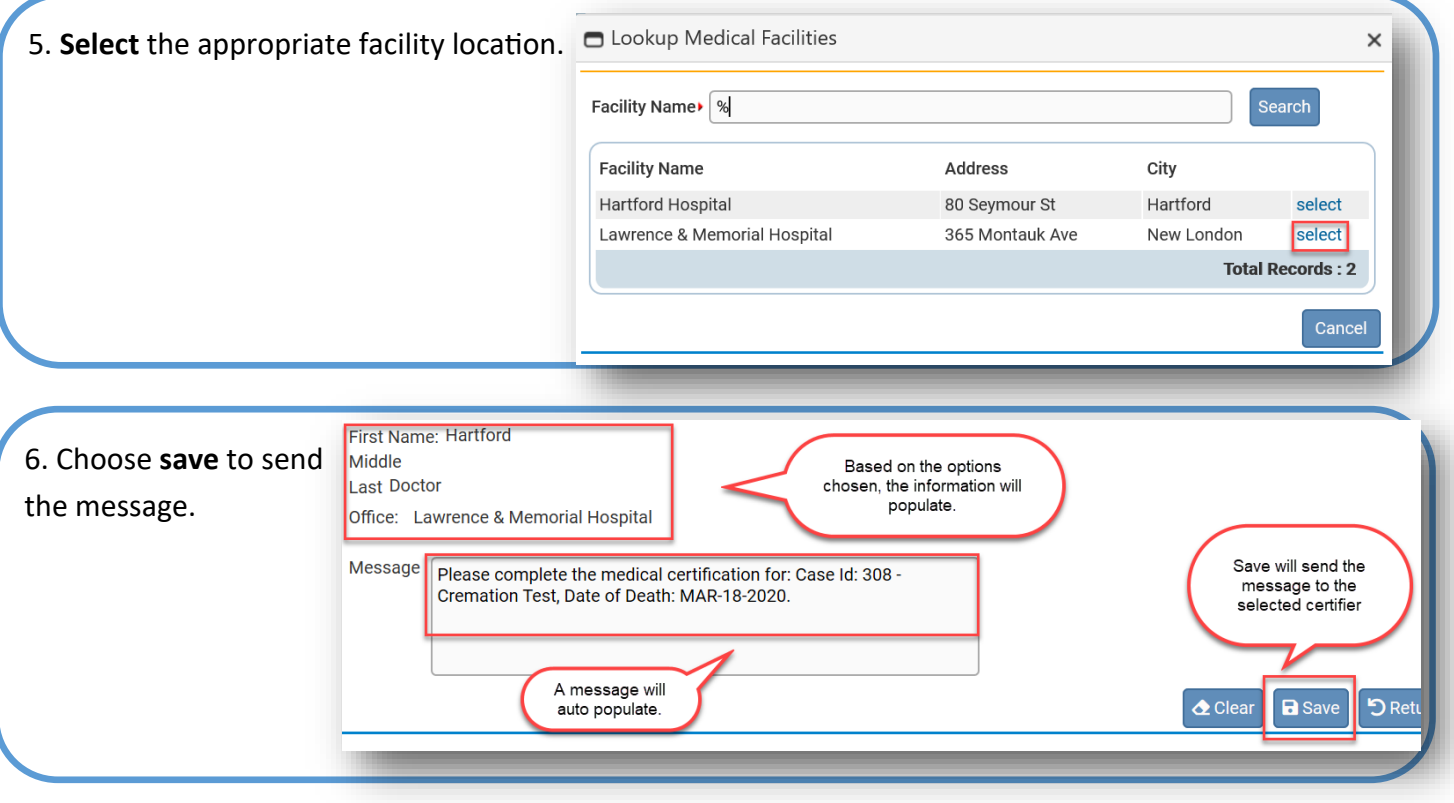